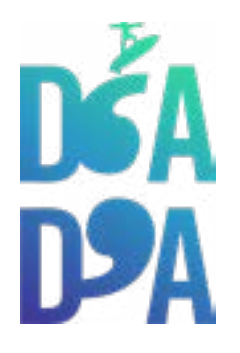

# **FORMATION MOTION DESIGN**

### **FORMATION ANIMÉE PAR**

**CAMILLE TÉQUI** Réalisatrice, Motion Designeuse

#### **MOTION DESIGN OBJECTIFS**

Comprendre et maîtriser les différentes étapes pour la réalisation d'une vidéo en Motion Design. Découvrir le logiciel After Effects

**DATES** Selon calendrier

**DURÉE TOTALE**  28H de formation

#### **MODALITÉ D'ORGANISATION**  4 Jours de Formation présentielle dans nos locaux

**HORAIRES**  9H30-13H puis 14H-17H30

**NOMBRE DE PARTICIPANTS**  4 maximum

**PUBLIC VISÉ**  Personne ayant envie de s'initier aux techniques du Motion Design.

### **NIVEAU REQUIS**

Débutant.

#### **ACCESSIBILITÉ**

Nos locaux sont accessibles aux personnes à mobilité réduite.

#### **VALIDATION DES ACQUIS**

Contrôle continu tout au long de la formation proposée par le formateur et supervisée par le responsable pédagogique.

Délivrance d'un certificat de validation des acquis de formation.

#### **MOYENS TECHNIQUES**

Ordinateur personnel équipé des logiciels de la suite Adobe (Illustrator, Photoshop, After effects).

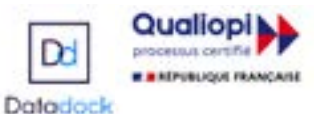

#### **MOYENS ET MODALITÉS PÉDAGOGIQUES**

Une salle de formation dédiée avec tableau blanc, écran et vidéo projecteur pour l'usage du formateur et la restitution d'images, accès internet.

Alternances de séquences théoriques et de mise en application pratique au travers de différents exercices.

Ces exercices sont réalisés sous la supervision du formateur, dans une logique d'apprentissage et d'autonomie progressive des apprenants.

Chaque exercice pratique fait immanquablement l'objet d'une restitution et d'une analyse par le formateur mais aussi par les apprenants.

En fin de formation, un exercice de réalisation plus long, en conditions réelles, permettra de reprendre et de valider l'ensemble des acquis.

#### **SUPPORT DE COURS**

Un mémo technique de la formation, l'accès à des ressources web dédiées au Motion design.

#### **PUBLIC**

Professionnels en exercice.

#### **OBJECTIFS PÉDAGOGIQUES**

Comprendre et maîtriser les différentes étapes pour la réalisation d'une vidéo en Motion Design. Découvrir le logiciel After Effects, maîtriser son interface, comprendre son fonctionnement. Savoir réaliser des passerelles entre les logiciels de créations graphiques et la mise en animation sous After Effects.

**DÉLAIS** : Les demandes d'information peuvent nous être adressées par mail, nous répondrons dans les 48 heures et vous proposerons un entretien préalable à la certification. Nous avons constaté un délai d'environ 2 mois pour la réponse aux demandes auprès des organismes financeurs.

**MODALITÉS D'ACCÉS** : Contacter D'Asques et D'Ailleurs par téléphone au 05 57 58 19 15 pour convenir d'un entretien téléphonique.

Ensemble nous définirons la formation adéquate. Possibilité d'accueillir des personnes en situation de handicap\*, nous appeller pour évaluer la faisabilité et définir une

formation adaptée.

\* Voici une liste non exhaustive illustrant des exemples de compensations mises en œuvre :

 – Handicap auditif :amplification du retour casque...

– Handicap visuel : grossissement de la police des textes proposés et grossissement des caractères sur les interfaces de logiciels...

> D'Asques et D'Ailleurs - info@dasquesetdailleurs.fr - 05 57 58 19 15 NDA 75331221033 Datadocké

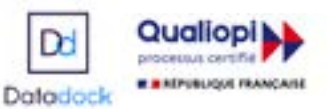

### **Planning et Programme complet de la formation**

# **Jour 1**

Comprendre la chaîne de production, en plusieurs étapes: du brief client à la compression des fichiers. Importance du travail préparatoire au Motion Design. \*LE BRIEF \*LE SCRIPT \*LE STORYBOARD Apprendre les différents types de plans et mouvement au cinéma. \*LE MAQUETTAGE Aborder la création des éléments graphiques qui seront ensuite utilisés et animés pour réaliser le Motion Design.

# **Jour 2**

#### Suite Comprendre la chaîne de production \*L'ANIMATION

Découvrir l'interface du logiciel After Effects et donner vie aux pictos, illustrations, dessins et visuels créés à l'étape précédente, afin d'animer chaque séquence du storyboard. \*L'ILLUSTRATION SONORE \*L'AJOUT DES SOUS-TITRES \*LA COMPILATION DES FICHIERS DU FILM

Initiation au logiciel AFTER EFFECTS \*STOCKER ET ORGANISER SES **PROJETS** \*COMPOSITIONS \*LE PANNEAU MONTAGE \*PREVISUALISER UNE COMPOSI-TION \*EXPORTER UNE COMPOSITION

# **JOURS 3 ET 4**

Suite Initiation au logiciel AFTER EFFECTS \*LES MASQUES \*LES CALQUES DE FORME \*LES SOLIDES \*LES MODES DE FUSION \*LES CALQUES D'EFFET \*INTERPOLATION TEMPORELLE \*L'EDITEUR DE GRAPHIQUE \*IMPORTATIONS DE DOCUMENTS MULTI-CALQUES \*LA PRECOMPOSITION \*LES LIENS DE PARENTE \*LE TEXTE \*LES RACCOURCIS

#### Cas pratique

Se servir de la formation pour commencer la réalisation d'un projet en Motion Design.

## **Tarifs\***

**La journée de formation - 330 € Coût total de la formation - 1320 €** 

**\*Prise en charge possible par votre OPCO, sous réserve d'éligibilité de votre dossier.**

D'Asques et D'Ailleurs - info@dasquesetdailleurs.fr - 05 57 58 19 15 NDA 75331221033 Datadocké

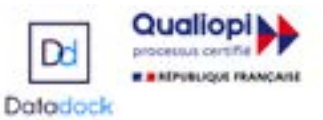